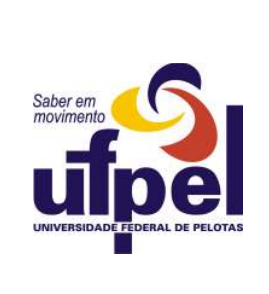

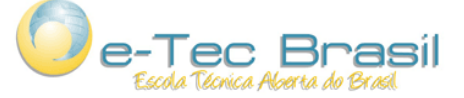

MINISTÉRIO DA EDUCAÇÃO MINISTÉRIO PROGRAMA ESCOLA TÉCNICA ABERTA DO BRASIL UNIVERSIDADE FEDERAL DE PELOTAS - CES Processo Seletivo: Conjunto Agrotécnico Visconde da Graça – CAVG e-Tec (Aplicação – 14/12/2008)

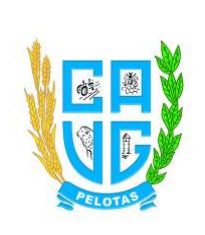

# LÊ ATENTAMENTE AS SEGUINTES INSTRUÇÕES:

- Verifica, nos espaços devidos do CARTÃO-RESPOSTA, se o número de controle é o mesmo que está ao lado do teu nome na folha de chamada. Caso o número de controle não corresponda ao que está nessa folha, comunica imediatamente ao fiscal de prova. Não te esqueças de assinar teu nome no primeiro retângulo.
- Marca as respostas das questões no CARTÃO-RASCUNHO, a fim de transcrevê-las com caneta esferográfica preta, de ponta grossa, posteriormente, no CARTÃO-RESPOSTA.
- $\geq$  Não perguntes nada ao fiscal, pois todas as instruções estão na prova. Lembra-te de que uma leitura competente é requisito essencial para a realização da prova.
- $\geq$  Não rasures, não amasses nem dobres o CARTÃO-RESPOSTA, para que ele não seja rejeitado.

UFPel / CES Processo Seletivo (Aplicação: 14/12/2008)  $\acute{\text{E}}$  permitida a reprodução, desde que citada a fonte.

# Língua Portuguesa.

Da revista Veja 8 de outubro de 2008, foi extraída a crônica a seguir assinada por Diogo Mainardi. Sobre ela versarão as questões a seguir.

# Uma reforma mais radical

"Abolir o trema ou o acento agudo de alguns ditongos deveria ser apenas o primeiro passo para abolir o resto do alfabeto"

u sou um ardoroso defensor da reforma ortográfica. A perspectiva de ser lido em Bafatá, no interior da Guiné-Bissau, da mesma maneira due sou lido em Carinhanha, no interior da Bahia, me enche de entusiasmo. Eu sempre soube que a maior barreira para o meu sucesso em Bafatá era o C mudo. Aguarde-me, Bafatá! E

Nossa linguagem escrita está repleta de letras inúteis. A rigor, todas elas. Abolir o trema ou o acento agudo de alguns ditongos deveria ser apenas o primeiro passo para abolir o resto do alfabeto. Se os italianos decidissem abolir a linguagem escrita, perderiam Dante Alighieri. Se os brasileiros decidissem abolir a linguagem escrita, conseguiriam libertar-se de José Sarney.

José Sarney idealizou a reforma ortográfica em 1990. Ela foi escanteada por praticamente duas décadas, até a semana passada, quando Lula a sancionou. A posteridade se recordará da reforma ortográfica como a grande obra de José Sarney, ao lado da emenda parlamentar que permitiu ampliar o aeroporto internacional do Amapá para o atendimento de 700 000 passageiros.

Para os brasileiros, a reforma ortográfica tem um efeito nulo. Ninguém sabia escrever direito antes dela, ninguém saberá escrever direito depois. O caso dos portugueses é mais complicado. Eles concordaram em abrasileirar sua ortografia. Isso acarretou a necessidade de abdicar de um monte de consoantes duplas herdadas do

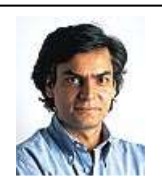

latim. Alguém ainda se lembra de José de Anchieta? Quando ele desembarcou no Brasil, abdicou do latim e passou a rezar em tupi, para poder se comunicar com os canibais. Foi o que os portugueses, mais uma vez, concordaram em fazer agora: para poder se comunicar com os canibais – Quem? Eu? –, adotaram sua língua.

Eu entendo perfeitamente o empenho dos brasileiros em deslatinizar a língua escrita. De certo modo, o latim representa tudo o que rejeitamos: os valores morais, o rigor poético, o conhecimento científico, o respeito às leis, a simetria das formas, o pensamento filosófico, a harmonia com o passado, o estudo religioso. Ele encarna todos os conceitos da cultura ocidental que conseguimos abandonar. Eliminando o C e o P de certas palavras, Portugal poderá se desgrudar da Europa e ancorar na terra dos tupinambás.

Eu já enfrentei outra reforma ortográfica. Em 1971, durante a ditadura militar, Jarbas Passarinho, por decreto, cancelou uma série de acentos. Além do Brasil, só a China de Mao Tsé-tung pensou em fazer duas reformas ortográficas em menos de quarenta anos. Quando a reforma ortográfica de Jarbas Passarinho foi implementada, eu acabara de me alfabetizar. O resultado desse abuso foi despertar em mim uma salutar ojeriza pela escola. Nos anos seguintes, a única tarefa didática que desempenhei com interesse foi me lambuzar com cola Tenaz e, depois de seca, despelá-la aos pedacinhos. Meus amigos fizeram o mesmo. O analfabetismo causado pela reforma ortográfica de 1971 – e pela cola Tenaz – impediu que muitos de nós nos transformássemos em algo parecido com José Sarney. Espero que a reforma ortográfica de 2008 tenha um resultado semelhante. Em Carinhanha e em Bafatá.

Diogo Mainardi

1

#### O texto trata da reforma ortográfica. Qual o principal objetivo dele?

- (a) Discutir os efeitos dela na vida do cidadão.
- (b) Posicionar-se contrariamente a ela.
- (c) Prever possíveis dificuldades para os escritores a partir dela.
- (d) Compará-la a outras reformas já feitas.
- (e) Comparar a reforma da língua portuguesa com a de outras línguas.

Conjunto Agrotécnico Visconde da Graça – CAVG e- Tec - 3 / 13 É permitida a reprodução, desde que citada a fonte.

UFPel / CES Processo Seletivo (Aplicação: 14/12/2008)

2

Ironia é uma figura de linguagem que consiste em dizer intencionalmente o oposto do que se pensa de forma que o interlocutor perceba. Observa, dentre as frases a seguir, em qual(is) delas o autor se vale do recurso.

- I) Eu sou um ardoroso defensor da reforma ortográfica. (1º par.)
- II) A rigor, todas elas.  $(2^{\circ}$  par.)
- III) Em 1971, durante a ditadura militar, Jarbas Passarinho cancelou uma série de acentos. (6º par.)

Há ironia apenas em

- (a) II.
- (b) III.
- $(c)$   $\vdash$  e II.
- (d) II e III.
- $(e)$  I e III.
- 3

A referência a uma cidade de Guiné-Bissau, pequeno país africano de colonização portuguesa, faz parte da estratégia do autor de ironizar a reforma. Manter-se-ia essa ironia se Carinhanha, à qual Bafatá foi posta lado a lado, fosse substituída por

- (a) Lisboa.
- (b) Oiapoque.
- (c) Coimbra.
- (d) São Paulo.
- (e) Porto Alegre.

4

O verbo "idealizou", no início do terceiro parágrafo, poderia ser substituído, sem prejuízo de sentido, por

- (a) criticou.
- (b) concretizou.
- (c) concebeu.
- (d) realizou.
- (e) efetivou.

A reforma ortográfica prevê mudanças na forma como os falantes do português escreverão. Segundo Mainardi, os

- (a) brasileiros terão sua forma de escrever mais afetada que os lusitanos.
- (b) brasileiros e portugueses sofrerão iguais conseqüências na forma de escrever.
- (c) habitantes de Guiné-Bissau, mesmo com a reforma, não terão acesso a obras em língua portuguesa escritas em outras partes do mundo.
- (d) africanos sofrerão mais que os brasileiros e os portugueses em virtude da reforma.
- (e) portugueses sofrerão mais conseqüências do que os brasileiros.

6

5

No segundo parágrafo, percebemos ironia do autor na contraposição entre os verbos "perderiam" e "conseguiriam libertar-se". Ela indica que Mainardi deprecia

- (a) o escritor italiano, mas não tanto o italiano.
- (b) ambos os escritores, situando-os no mesmo nível.
- (c) o escritor brasileiro, mas não o italiano.
- (d) nenhum dos escritores, embora não goste de nenhum.
- (e) apenas a reforma, mas ressalva a qualidade de ambos os escritores.

7

No mesmo parágrafo, se substituíssemos "decidissem" por "decidirem", deveríamos alterar "perderiam" para

- (a) "perderão"
- (b) "perdem"
- (c) "perderam"
- (d) "perdiam"
- (e) "percam"

8

No quarto parágrafo, temos o verbo "abdicar". Para manter tanto o mesmo sentido quanto o nível formal de linguagem utilizado, por que verbo poderíamos substituí-lo?

- (a) Abrir mão.
- (b) Abstrair.
- (c) Jogar fora.
- (d) Abster.
- (e) Prescindir.

9

Ainda no mesmo parágrafo, temos a palavra "isso". A que ela se refere?

- (a) Ao fato de os portugueses concordarem em abrasileirar sua ortografia.
- (b) Ao fato de ninguém saber escrever direito antes da reforma.
- (c) Ao fato de que ninguém saberá escrever direito após a reforma.
- (d) Ao fato de a reforma ortográfica ter um efeito nulo.
- (e) Às consoantes duplas (como em "acção") que havia no português de Portugal antes da reforma.

10

No último parágrafo, temos o pretérito mais que perfeito em "eu acabara de me alfabetizar". Na frase, qual outra flexão do verbo "acabar" caberia?

- (a) Acabei.
- (b) Acabava.
- (c) Havia acabado.
- (d) Teria acabado.
- (e) Acabaria.

11

Na frase "Se os italianos decidissem abolir a linguagem escrita", no 2º parágrafo, a forma sublinhada, na reduzida de infinitivo, é o equivalente a

- (a) "que aboliriam".
- (b) "que abolirão".
- (c) "que aboliram".
- (d) "que teriam abolido".
- (e) "que haviam abolido".

12

# O pronome "ela" do início do terceiro parágrafo

- (a) contrapõe-se a José Sarney.
- (b) refere-se à linguagem escrita.
- (c) situa 1990.
- (d) retoma a reforma ortográfica.
- (e) reitera a crítica de Mainardi.
- 13

Do modo como foi colocado pelo autor no terceiro parágrafo, a emenda de aumentar a capacidade do aeroporto de Macapá para 700 mil passageiros

- (a) constituiu-se em algo louvável.
- (b) foi elencada como de pouca importância.
- (c) foi considerada uma medida de primeiro mundo.
- (d) teve repercussão bastante positiva.
- (e) alcançou notoriedade internacional.
- 14

"desse abuso", no último parágrafo, retoma qual evento?

- (a) A reforma ortográfica atual.
- (b) A primeira reforma ortográfica.
- (c) A reforma empreendida por Mao na China.
- (d) A reforma ortográfica de 1971.
- (e) Os problemas enfrentadas pelo autor durante sua vida escolar.

15

Mesmo que não saibas o significado de "ojeriza" (último parágrafo), podes depreender o sentido dela pelo contexto. Ela tem sentido totalmente contrário ao de uma das palavras a seguir. Qual?

- (a) Adoração.
- (b) Antipatia.
- (c) Aversão.
- (d) Rechaço.
- (e) Asco.

#### 16

A palavra "ojerizar" deriva de "ojeriza" e por esta última ter a letra "z", o mesmo se dá com a derivada. Qual palavra a seguir segue a mesma regra?

- (a) Realizar.
- (b) Banalizar.
- (c) Vazar.
- (d) Atualizar.
- (e) Concretizar.

#### 17

O autor menciona que algumas palavras do português lusitano perderão o "c" e o "p" não pronunciados, como "excepção". Considerando que todas as palavras a seguir sejam pronunciadas da mesma forma nas vertentes lusitana e brasileira do português, em qual dos vocábulos a seguir o "p" seria suprimido sem ferir a identidade palavra/som?

- (a) Excepcional.
- (b) Concepção.
- (c) Percepção.
- (d) Egipto.
- (e) Recepção.

18

A palavra "defensor" (início do texto) é escrita com "s" em virtude de derivar de um verbo terminado em "ender". Segue a mesma regra qual palavra?

- (a) Decisivo.
- (b) Intencional.
- (c) Conversível.
- (d) Persuasão.
- (e) Compreensivo.

#### 19

Uma das novidades da reforma é a possibilidade de, assim como já há no português lusitano, grafarmos de forma diferente a forma verbal de "amamos" (amar na 1ª pessoa do plural). Ao contrário do português brasileiro atual, o lusitano grafa "amamos", quando se refere ao presente, e "amámos", quando se refere ao passado.

# Supondo que um redator quisesse adotar essa distinção, em qual das frases a seguir, teríamos o correto uso de "amámos".

- (a) Parecem-nos bonitos aqueles a quem agora amámos.
- (b) Não é verdade que atualmente amámos a todos sem distinção. Amamos somente aqueles que nos são iguais.
- (c) Os cães, que nós humanos amámos cada vez mais hoje, são exemplos de amigos fiéis.
- (d) Somos inconstantes porque amámos ontem o que hoje já não amamos mais.
- (e) Na atualidade, amámos tudo que nos faça bem.

#### 20

Segundo a reforma, ditongos abertos em posição paroxítona deixaram de ser acentuados. Assim, assinala qual palavra a seguir atenderá à nova reforma?

- (a) Heroi.
- (b) Fieis.
- (c) Mausoleu.
- (d) Pais.
- (e) Assembleia.

# **MATEMÁTICA**

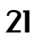

O volume do bloco esboçado na figura abaixo, em unidades de volume, é

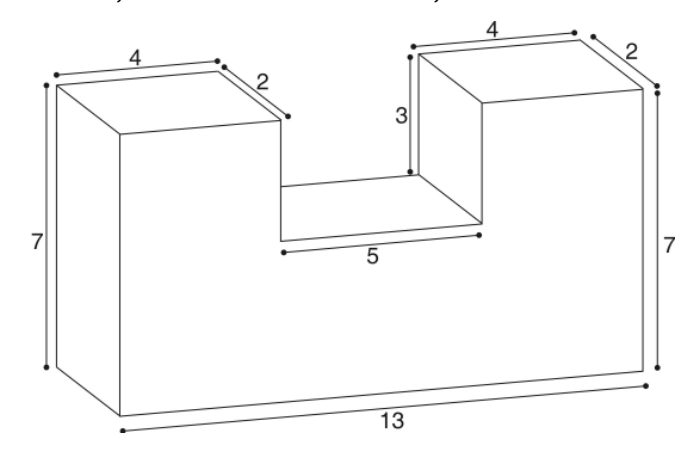

- (a) 334.
- (b) 364
- (c) 182.
- (d) 243.
- (e) 152.

# 22

O valor da expressão (log<sub>2</sub> 9) . (log<sub>3</sub> 8) é igual a

(a) 6.

- (b)  $log_6 72$ .
- (c)  $log_5 72$ .
- (d) 5.
- (e) 8.

#### 23

Dois eventos A e B de um experimento aleatório são tais que

 $P(A) = \frac{2}{5}$ ,  $P(B) = \frac{7}{10}$  e  $P(A \cap B) = \frac{1}{4}$ .

Nessas condições, a probabilidade de ocorrer o evento A ou ocorrer o evento B é

- (a) 85 %.
- (b) 55 %.
- (c) 50 %.
- (d) 52 %.
- (e) 80 %.

Conjunto Agrotécnico Visconde da Graça – CAVG e- Tec - 7 / 13 **E permitida a reprodução, desde que citada a fonte** 

## 24

O par ordenado (a, b) é solução do sistema

$$
\begin{cases} 3^{2x}\cdot 3^{y-1}=3\\ 2^{x-y}=4 \end{cases}
$$

# Nessas condições, é correto afirmar que

(a)  $a = \frac{1}{1}$  $\frac{1}{b}$ . (b)  $a = 3b$ . (c)  $a = -2b$ . (d)  $a = 2b$ . (e)  $a = -\frac{1}{x}$  $-\frac{1}{b}$ .

25

A tabela abaixo representa a distribuição salarial em reais de uma empresa.

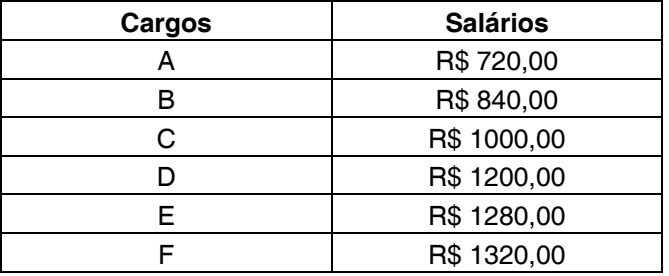

# É correto afirmar que a média salarial dessa empresa é

- (a) R\$ 1060,00.
- (b) R\$ 980,00.
- (c) R\$ 1040,00.
- (d) R\$ 1028,00.
- (e) R\$ 1020,00

O valor f(x), em reais, cobrado pelo transporte de mercadorias, em kg, numa região do Brasil está representado no gráfico da função abaixo.

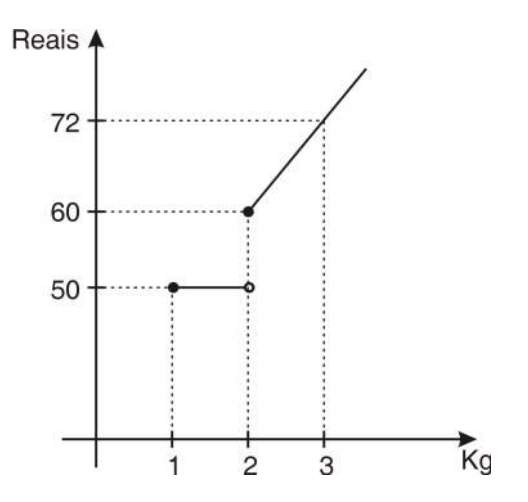

Nessas condições, a lei f(x) que associa o valor cobrado por x, em quilogramas, de mercadoria enviada é

- (a)  $f(x) = \begin{cases} 50x, \text{ se } 1 \le x < 2 \\ 12x + 36, \text{ se } x \ge 2 \end{cases}$  $\vert$  50x, se 1  $\le$  $\begin{cases} 2x + 36, & \text{se } x \geq 2 \end{cases}$ (b)  $f(x) = \begin{cases} 50, \text{ se } 1 \le x < 2 \\ 12x + 36, \text{ se } x \ge 2 \end{cases}$  $\vert$  50, se 1 ≤  $\begin{cases} 2x + 36, & \text{se } x \geq 2 \end{cases}$ (c)  $f(x) = \begin{cases} 50, \text{ se } 1 \le x \le 2 \\ 12x + 36, \text{ se } x > 2 \end{cases}$  $\begin{cases} 2x + 36, & \text{se } x > 2 \\ 1 & \text{se } x \end{cases}$ (d)  $f(x) = \{12x + 36, \text{se } x \ge 1 \}$ .
- (e)  $f(x) = \{12x + 86, \text{ se } x \ge 1$ .

#### 27

#### Dada a função

$$
y(t) = 16, 3 - 4\sec\left(2\pi t - \frac{4\pi}{3}\right), \quad t \in \mathbb{R},
$$

é correto afirmar que sua imagem varia de

- (a) 16,3 a 20,3.
- (b) 12,3 a 16,3.
- (c) 20,3 a 22,3.
- (d) 22,3 a 24,3.
- (e) 12,3 a 20,3.

Considerando uma PG de 5 termos de

razão – 2 e a<sub>1</sub> = 3, é correto afirmar que a soma do primeiro e do último termo é

- $(a) 45$ (b) 51 (c) – 164  $(d) - 81$
- (e) 45

# 29

O número complexo  $z = (2 - i)(1 + i)i$  tem módulo igual a

- (a)  $2\sqrt{2}$ .
- (b)  $\sqrt{6}$ .
- (c) 10.
- (d) 8.
- (e)  $\sqrt{10}$ .

30

# A circunferência de equação  $x^2 + y^2 + 2x - 4y - 4 = 0$ delimita um círculo de área igual a

- (a)  $6 \pi$  unidades de área.
- (b)  $3 \pi$  unidades de área.
- (c)  $9 \pi$  unidades de área.
- (d) 13  $\pi$  unidades de área.
- (e) 26  $\pi$  unidades de área.

31

A raiz positiva da equação  $x^2 - 48 = 0$  é igual a medida da diagonal de um cubo, em unidades de comprimento.

Nessas condições, é correto afirmar que o volume do cubo, em unidades de volume, é

(a) 16. (b) 64. (c) 48. (d) 36.

(e) 24.

O perímetro de um triângulo eqüilátero é igual ao perímetro de um quadrado de diagonal igual a 15 $\sqrt{2}$  unidades de comprimento.

Nessas condições, é correto afirmar que os lados desse triângulo medem

- (a) 15 unidades de comprimento.
- (b)  $20\sqrt{2}$  unidades de comprimento.
- (c)  $15\sqrt{2}$  unidades de comprimento.
- (d)  $30\sqrt{2}$  unidades de comprimento.
- (e) 20 unidades de comprimento.

#### 33

O produto das raízes do polinômio  $P(x) = (x + 3)^3 + (x + 3)^2 + (x + 3)$ é

- (a) –39.
- (b) 3.
- (c) 39.
- $(d) 3.$
- $(e) -27.$

34

O valor de m para que as retas  $2x + my - 7 = 0 e \frac{y}{2} = \frac{x}{3}$  $\frac{\widehat{}}{3}$  – 1 sejam perpendiculares entre si é

- (a)  $m = 3$ .
- (b)  $m=-3$ .
- (c)  $m = -\frac{4}{3}$  $\frac{1}{3}$ .
- (d)  $m = \frac{3}{4}$  $\frac{6}{4}$ .
- (e)  $m = \frac{4}{3}$  $\frac{1}{3}$ .

O ângulo externo a cada vértice de um triângulo eqüilátero mede

(a) 6°.

35

- (b) 18°.
- (c) 30°.
- (d) 120°.
- (e) 15°.

36

Um digitador, que digita 36 linhas em 2 minutos, levou 1 hora e 20 minutos para digitar um relatório.

Considerando que cada página desse relatório tenha 20 linhas, é correto afirmar que o mesmo tem

- (a) 96 páginas.
- (b) 24 páginas.
- (c) 144 páginas.
- (d) 192 páginas.
- (e) 72 páginas.

37

Dos 1800 alunos de uma escola pública 26,5% prestou vestibular e destes, <sup>2</sup> 9 foram reprovados.

Nessas condições, é correto afirmar que o número de alunos dessa escola que foram aprovados no vestibular é

- (a) 106.
- (b) 159.
- (c) 371.
- (d) 78.
- (e) 65.

32

Conjunto Agrotécnico Visconde da Graça – CAVG e- Tec - 9 / 13 **Expression and Crack and Crack and Crack a** fonte

# **RASCUNHO**

38

A diferença entre dois números é 60 e a razão entre eles é  $\frac{8}{3}$ .

Nessas condições, é correto afirmar que a soma desses números é

- (a) 120.
- (b) 126.
- (c) 180.
- (d) 130.
- (e) 132.

39

Numa empresa, 40% dos funcionários são profissionais de nível superior, com média salarial de R\$ 2500,00 e os demais funcionários são técnicos de nível médio.

Considerando que o salário médio dessa empresa seja R\$ 1780,00, é correto afirmar que a média salarial dos profissionais de nível médio é

- (a) R\$ 2140,00.
- (b) R\$ 1068,00.
- (c) R\$ 1500,00.
- (d) R\$ 2040,00
- (e) R\$ 1300,00.

40

Se a, b e c  $\in \mathbb{R}$  são as raízes de

 $P(x) = -x^3 + 3x^2 + x - 3$ ,  $a < b < c$ ,

então o determinante da

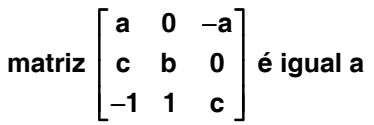

(a) 3.

(b) 4.

(c) 1.

(d) 0.

 $(e) - 13.$ 

#### **INFORMÁTICA**

Considere que todos os programas mencionados estão com suas configurações-padrão, em português, e que o mouse esteja configurado para pessoas destras. Havendo mudanças em configurações, serão informadas explicitamente.

41

No navegador (browser) Mozilla Firefox 3, a opção que possui, respectivamente, as teclas de atalho que permitem ao usuário adicionar um site aos seus favoritos e visualizar em "Tela Inteira" é

- (a) Ctrl + D e F11.
- (b) Ctrl +  $F e F2$ .
- $(c)$  Ctrl + E e F10.
- (d) Ctrl  $+$  A e F9.
- (e)  $Ctrl + P e F1$ .

42

A opção "cco:", existente na maioria dos programas clientes de e-mail, faz com que

- (a) o e-mail seja enviado para o endereço indicado em "cco:", porém os demais destinatários indicados em "to:" e "cc:" não ficarão sabendo deste envio para o endereço indicado em "cco:", tendo em vista que "cco" significa cópia carbono oculta.
- (b) o e-mail seja enviado mais rapidamente, sem as verificações comumente realizadas.
- (c) um e-mail de retorno seja enviado, garantindo assim que a mensagem foi efetivamente entregue ao destinatário.
- (d) o e-mail seja enviado e automaticamente excluído.
- (e) a mensagem contida no e-mail seja criptografada para garantir o sigilo.

43

Considerando uma janela do tipo shell (interpretador de comandos) de algum sistema operacional baseado em Linux e que o usuário logado tenha permissão, o comando que cria um diretório (pasta) chamado documentos é

- (a) CriaPasta documentos
- (b) newfolder documentos
- (c) mkdir documentos
- (d) criarpasta documentos
- (e) create documentos

44

Considerando uma janela do tipo Shell (interpretador de comandos) de algum sistema operacional baseado em Linux e que o usuário logado tenha permissão, o comando que vai para o diretório (pasta) raiz é

- (a) cd raiz
- (b) cd origem
- (c) cd /
- (d) chage to raiz
- (e) go raiz

#### 45

Considerando o Editor de Textos Writer e a Planilha eletrônica Calc do pacote de automação de escritório BrOffice versão 3.0. A extensão padrão dos arquivos salvos no editor e na planilha, respectivamente, são

- (a) xls e doc.
- (b) pdf e ppt.
- (c) ppt e doc.
- (d) odt e ods.
- (e) xls e pdf.

#### 46

Uma das principais vantagens na utilização do Desfragmentador de Disco do Microsoft Windows XP é

- (a) melhorar o aspecto visual da interface gráfica.
- (b) permitir o compartilhamento de arquivos e pastas.
- (c) permitir acesso à Internet pelo modem.
- (d) prover diferentes métodos de acesso às propriedades de vídeo e som.
- (e) melhorar a performance (velocidade, desempenho) do disco rígido (HD).

O usuário desenvolveu uma planilha no Microsoft Excel 2003. Aplicando os valores informados conforme mostra esta planilha e baseado na fórmula =(A3+A6)\*A2 o resultado do cálculo é

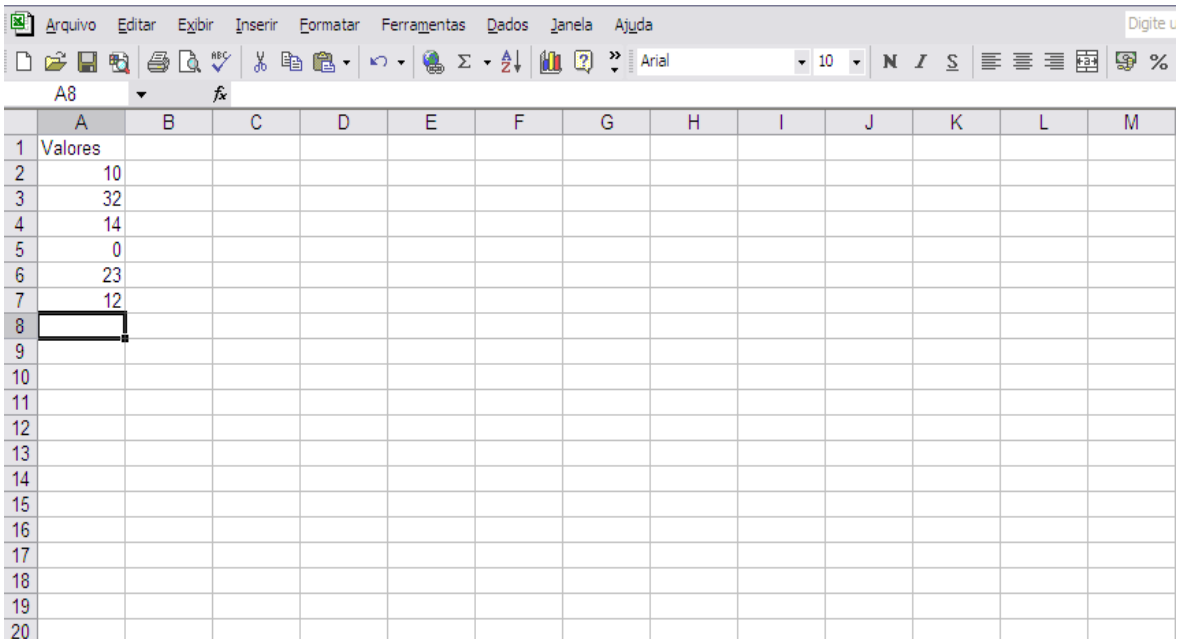

- (a) 342.
- (b) 14.
- (c) 0.
- (d) 550.
- (e) 42.

#### 48

Com base na mesma planilha utilizada na questão anterior, aplicando-se a fórmula =(A7/A5) o usuário terá como resultado

- (a) 12.
- (b) 0.
- (c) #DIV/0! .
- (d) 11.
- (e) -1.

#### 49

Durante a digitação de um documento, o usuário pode utilizar ferramentas do Editor Microsoft Word 2003, de acordo com o menu oferecido chamado Ferramentas. Dentre elas,

- (a) MSN e Hotmail.
- (b) configurar caixa postal de e-mail.
- (c) acesso à pasta de impressoras.
- (d) formatar disco rígido.
- (e) ortografia e gramática; contar palavras.

47

Conjunto Agrotécnico Visconde da Graça – CAVG e- Tec - 12 / 13 **E permitida a reprodução, desde que citada a fonte** 

Um usuário criou uma planilha no Microsoft Excel 2003 com os resultados do campeonato brasileiro. Ele deseja classificar a pontuação dos times de maior a menor. Para isto ele precisa executar alguns passos, clicando

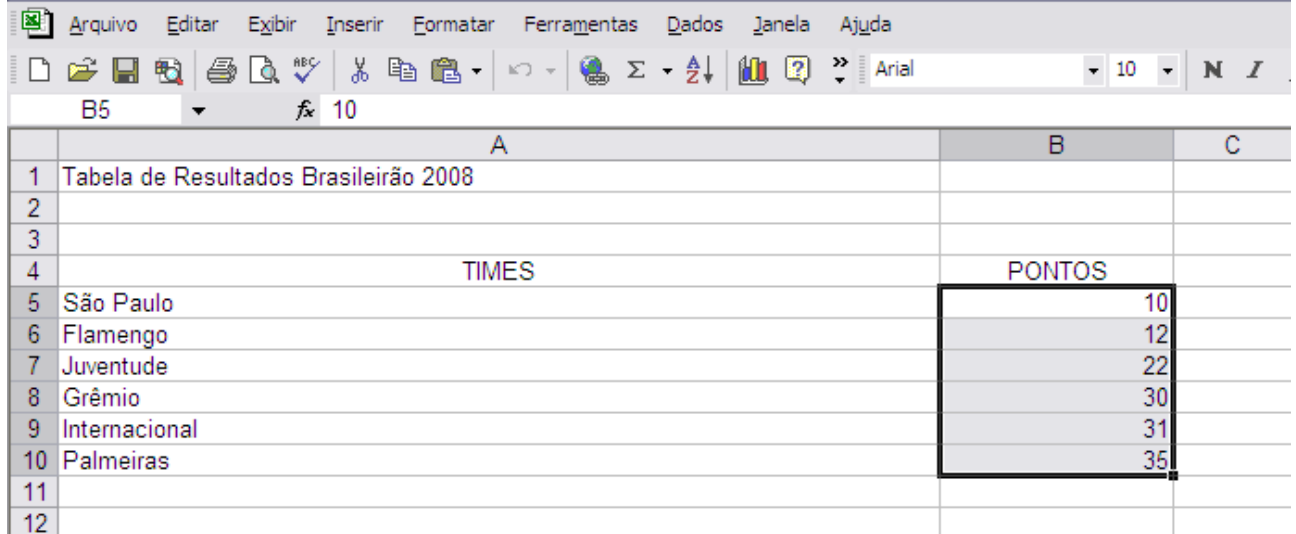

- (a) menu Dados; ordenar por subtotais.
- (b) menu Dados; filtrar.
- (c) menu Dados; ordenar filtros.
- (d) menu Dados; funcções; filtro; decrescente.
- (e) menu Dados; classificar; expandir a seleção; classificar por decrescente.

50